# UNIVERSITÄT Mannheim

#### Knowledge Graphs Linked Open Data & Semantic Web Programming

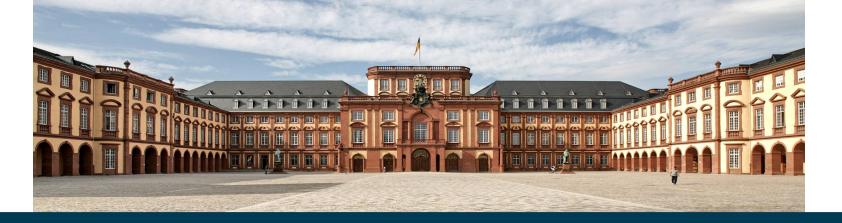

Heiko Paulheim

### **Overview**

- Linked Open Data
  - Principles
  - Examples
  - Vocabularies
- Microdata & schema.org
- Introduction to Semantic Web Programming with rdflib & Jena

# Linked Open Data

- What we've got to know up to now
  - RDF as a universal language for encoding knowledge
  - RDF Schema for describing vocabularies (i.e., classes and properties)
- How can we publish such knowledge?
- Linked Open Data
  - uses techniques like URIs, RDF, RDF schema
  - for publishing knowledge on the Web

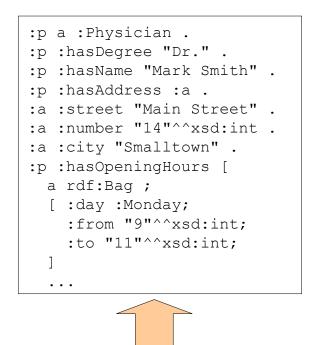

:s a :City .

. . .

- :s :name "Smalltown" .
- :s :lat "49.86"^^xsd:double .
- :s :long "8.65"^^xsd:double .
- :s :district "Birmingham" .

:d a :District .

- :d :name "Birmingham" .
- :d :pop "347891"^^xsd:int .
- :d :locatedIn "England" .

. . .

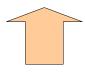

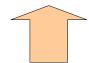

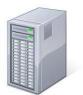

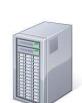

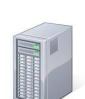

- Information is scattered on the Web
  - Publishing your own knowledge graph online just adds a scattered piece
  - "information silos"
- HTML has a concept for interlinking scattered information
  - known as *hyperlink*
  - More information at <a href="http://www.w3.org">W3C</a>
- Linked Open Data uses that principle, too

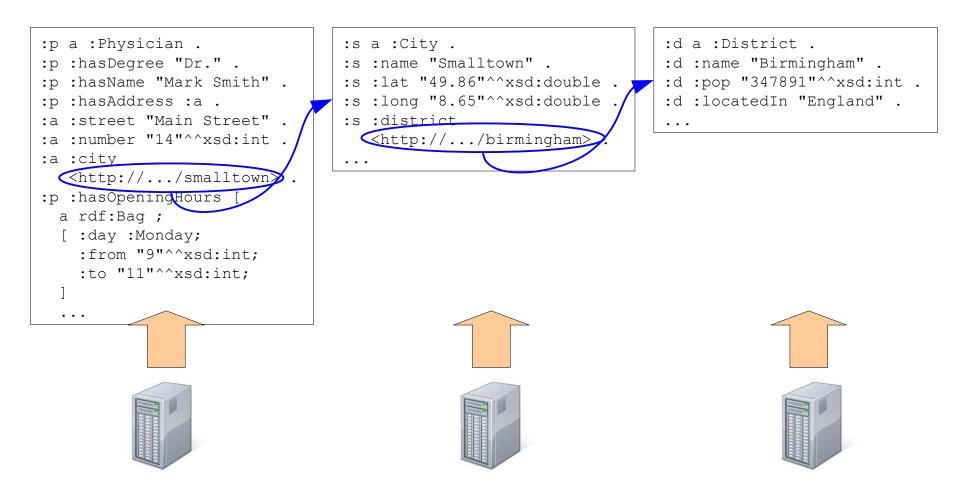

- Linked Open Data is RDF data
  - which is provided in a distributed manner
- URIs
  - have been used as simple identifiers so far
  - in LOD: links to data
    - resolvable!
    - "dereferencable URIs" (URLs)
    - can be used together with content negotiation, RDFa, etc.

- Example:
  - <#Heiko> :workshi <<u>http://dbpedia.org/resource/Mannheim> .</u>

| dbpedia.org/page/Mannheim           | ▼ C Q Suchen ☆ 自 🛛 🖡 🎓 📣                                                                                                    |   |
|-------------------------------------|----------------------------------------------------------------------------------------------------|---|
| / <b>G</b> appendix <b>g</b> /page/ | 一架火箭式飞机(Rocket-powered aircraft)。                                                                                                    | - |
| dbo:administrativeDistrict          | <ul> <li>dbr:Karlsruhe</li> </ul>                                                                                                    |   |
| dbo:areaCode                        | • 0621                                                                                                    |   |
| dbo:areaTotal                       | 144960000.000000 (xsd:double)                                                                                                    |   |
| dbo:country                         | <ul> <li>dbr:Germany</li> </ul>                                                                                                    |   |
| dbo:elevation                       | <ul> <li>97.000000 (xsd:double)</li> </ul>                                                                                                    |   |
| dbo:federalState                    | dbr:Baden-Württemberg                                                                                                    |   |
| dbo:leaderParty                     | <ul> <li>dbr:Social Democratic Party of Germany</li> </ul>                                                                                                    |   |
| dbo:leaderTitle                     | Lord Mayor                                                                                                    |   |
| dbo:populationAsOf                  | <ul> <li>2008-12-31 (xsd:date)</li> </ul>                                                                                                    |   |
| dbo:populationMetro                 | <ul> <li>2362046 (xsd:integer)</li> </ul>                                                                                                    |   |
| dbo:populationTotal                 | <ul> <li>311142 (xsd:integer)</li> </ul>                                                                                                    |   |
| dbo:postalCode                      | ■ 68001–68309                                                                                                    |   |
| dbo:thumbnail                       | http://commons.wikimedia.org/wiki/Special:FilePath/SchlossMannheimEHof.jpg?width=300                                                                                                    |   |
| dbo:wikiPageExternalLink            | <ul> <li>http://www.mannheim.de/</li> <li>http://home.mannheim.army.mil/sites/local/</li> <li>http://www.bertha-benz.de/indexen.php?inhalt=home/</li> <li>http://www.mann-hs.eu.dodea.edu/</li> <li>http://www.mann-ms.eu.dodea.edu/</li> <li>http://www.stadtpark-mannheim.de/</li> <li>http://www.wm.de/</li> <li>http://www.mde/</li> </ul> |   |
| dbo:wikiPageID                      | <ul> <li>99627 (xsd:integer)</li> </ul>                                                                                                    |   |
| dbo:wikiPageRevisionID              | <ul> <li>640007849 (xsd:integer)</li> </ul>                                                                                                    |   |
| dbp:align                           | center                                                                                                    |   |
| dbp:aprHighC                        | <ul> <li>16.200000 (xsd:double)</li> </ul>                                                                                                    |   |
| dbp:aprLowC                         | <ul> <li>5 (xsd:integer)</li> </ul>                                                                                                    |   |
| dbp:aprMeanC                        | <ul> <li>10.700000 (xsd:double)</li> </ul>                                                                                                    |   |
| dbp:aprPrecipitationMm              | <ul> <li>49.300000 (xsd:double)</li> </ul>                                                                                                    |   |
| dbp:aprRecordHighC                  | <ul> <li>28.100000 (xsd:double)</li> </ul>                                                                                                    |   |
| dbp:aprRecordLowC                   | <ul> <li>-6.400000 (xsd:double)</li> </ul>                                                                                                    |   |

- Example:
  - <#Heiko> :worksin <<u>http://dbpedia.org</u>/resource/Mannheim> .

| 🗲 🕘 dbpedia.org/data/Mannheim.rdf                                                                                                    | V C Q Suche                                                                                                    | n               | \$      | 自        |      | 1 6     | 1      |
|----------------------------------------------------------------------------------------------------|----------------------------------------------------------------------------------------------------|-----------------|---------|----------|------|---------|--------|
|                                                                                                    |                                                                                                    |                 | M       |          | •    | • II    | 2.44   |
| Mit dieser XML-Datei sind anscheinend keine Style-Info                                                                                                    | ormationen verknüpft. Nachfolgen                                                                               | d wird die Baum | -Ansich | it des I | okum | ents an | gezeig |
|                                                                                                    |                                                                                                    |                 |         |          |      |         |        |
| - <rdf:rdf></rdf:rdf>                                                                                                    |                                                                                                    |                 |         |          |      |         |        |
| - <rdf:description rdf:about="http://dbpedia.org/resc&lt;/td&gt;&lt;td&gt;&lt;/td&gt;&lt;td&gt;-Pokal"></rdf:description>                                                                                                    |                                                                                                    |                 |         |          |      |         |        |
| <dbp:location rdf:resource="http://dbpedia.org/rd&lt;/td&gt;&lt;td&gt;esource/Mannheim"></dbp:location>                                                                                                    |                                                                                                    |                 |         |          |      |         |        |
|                                                                                                    |                                                                                                    | D 1 10          |         |          |      |         |        |
| - <rdf:description dbpedia.org="" http:="" rdf:about="http://dbpedia.org/resc&lt;br&gt;&lt;dbp:location rdf:resource=" resc<br="">//dbp:location rdf:resource="http://dbpedia.org/resc<br/>//dbpedia.org/resc<br/>//d</rdf:description>                                                                                                    | the second second second second second second second second second second second second second second second s | -Pokal">        |         |          |      |         |        |
| <dop:location rdf:resource="http://dopedia.org/rd&lt;/p"></dop:location>                                                                                                    | esource/Ivlannneim />                                                                                          |                 |         |          |      |         |        |
| <pre>- <rdf:description rdf:about="http://dbpedia.org/reso&lt;/pre&gt;&lt;/td&gt;&lt;td&gt;DURGE/1008%E2%80%0300 DEB&lt;/td&gt;&lt;td&gt;Dolat"></rdf:description></pre>                                                                                                    |                                                                                                    |                 |         |          |      |         |        |
| <pre><dui.bescription rul.about="http://dopcula.org/resc&lt;br"><dbp:location dbpedia.org="" http:="" rdf:resource="http://dopcula.org/resc&lt;br&gt;//dopcula.org/resc&lt;br&gt;//dopcula.org/resc&lt;/td&gt;&lt;td&gt;&lt;/td&gt;&lt;td&gt;-i okai -&lt;/td&gt;&lt;td&gt;&lt;/td&gt;&lt;td&gt;&lt;/td&gt;&lt;td&gt;&lt;/td&gt;&lt;td&gt;&lt;/td&gt;&lt;td&gt;&lt;/td&gt;&lt;/tr&gt;&lt;tr&gt;&lt;td&gt;&lt;/rd&gt;&lt;/td&gt;&lt;td&gt;coord contraining in the&lt;/td&gt;&lt;td&gt;&lt;/td&gt;&lt;td&gt;&lt;/td&gt;&lt;td&gt;&lt;/td&gt;&lt;td&gt;&lt;/td&gt;&lt;td&gt;&lt;/td&gt;&lt;td&gt;&lt;/td&gt;&lt;/tr&gt;&lt;tr&gt;&lt;td&gt;- &lt;rdf:Description rdf:about=" reso<="" td=""><td>ource/1999%E2%80%932000 DI</td><td>B-Pokal"&gt;</td><td></td><td></td><td></td><td></td><td></td></dbp:location></dui.bescription></pre> | ource/1999%E2%80%932000 DI                                                                                     | B-Pokal">       |         |          |      |         |        |
| <dbp:location rdf:resource="http://dbpedia.org/rd&lt;/td&gt;&lt;td&gt;esource/Mannheim"></dbp:location>                                                                                                    |                                                                                                    |                 |         |          |      |         |        |
|                                                                                                    |                                                                                                    |                 |         |          |      |         |        |
| - <rdf:description rdf:about="http://dbpedia.org/reso&lt;/td&gt;&lt;td&gt;&lt;/td&gt;&lt;td&gt;-Pokal"></rdf:description>                                                                                                    |                                                                                                    |                 |         |          |      |         |        |
| <dbp:location rdf:resource="http://dbpedia.org/re&lt;/td&gt;&lt;td&gt;esource/Mannheim"></dbp:location>                                                                                                    |                                                                                                    |                 |         |          |      |         |        |
|                                                                                                    | A MERICAL AND MARKED AND A                                                                                     |                 |         |          |      |         |        |
| - <rdf:description dbpedia.org="" http:="" rdf:about="http://dbpedia.org/reso&lt;/td&gt;&lt;td&gt;&lt;/td&gt;&lt;td&gt;&gt;&lt;/td&gt;&lt;td&gt;&lt;/td&gt;&lt;td&gt;&lt;/td&gt;&lt;td&gt;&lt;/td&gt;&lt;td&gt;&lt;/td&gt;&lt;td&gt;&lt;/td&gt;&lt;/tr&gt;&lt;tr&gt;&lt;td&gt;&lt;dbo:location rdf:resource=" re<="" td=""><td></td><td></td><td></td><td></td><td></td><td></td><td></td></rdf:description>                                                                                                    |                                                                                                    |                 |         |          |      |         |        |
| <pre><dbp:locale dbpedia.org="" http:="" pre="" rdf:resource="http://dbpedia.org/reso&lt;br&gt;&lt;/rdf:Description&gt;&lt;/pre&gt;&lt;/td&gt;&lt;td&gt;ource/Mannheim 7&gt;&lt;/td&gt;&lt;td&gt;&lt;/td&gt;&lt;td&gt;&lt;/td&gt;&lt;td&gt;&lt;/td&gt;&lt;td&gt;&lt;/td&gt;&lt;td&gt;&lt;/td&gt;&lt;td&gt;&lt;/td&gt;&lt;/tr&gt;&lt;tr&gt;&lt;td&gt;&lt;pre&gt;~/rdf:Description rdf:about=" reso<=""></dbp:locale></pre>                                                                                                    | ource/Dhoenix Dharmahandel">                                                                                   |                 |         |          |      |         |        |
| <dbo:locationcity dbpedia.c<="" http:="" rdf:resource="http://dbpedia.org/lesc&lt;/td&gt;&lt;td&gt;&lt;/td&gt;&lt;td&gt;&lt;/td&gt;&lt;td&gt;&lt;/td&gt;&lt;td&gt;&lt;/td&gt;&lt;td&gt;&lt;/td&gt;&lt;td&gt;&lt;/td&gt;&lt;td&gt;&lt;/td&gt;&lt;/tr&gt;&lt;tr&gt;&lt;td&gt;&lt;dbp:locationCity rdf:resource=" td=""><td>-</td><td></td><td></td><td></td><td></td><td></td><td></td></dbo:locationcity>                                                                                                    | -                                                                                                    |                 |         |          |      |         |        |
|                                                                                                    | ang resource retaining the                                                                                     |                 |         |          |      |         |        |
| - <rdf:description rdf:about="http://dbpedia.org/reso&lt;/td&gt;&lt;td&gt;ource/Richy_M%C3%BCller"></rdf:description>                                                                                                    |                                                                                                    |                 |         |          |      |         |        |
| <dbo:birthplace rdf:resource="http://dbpedia.org&lt;/td&gt;&lt;td&gt;g/resource/Mannheim"></dbo:birthplace>                                                                                                    |                                                                                                    |                 |         |          |      |         |        |
|                                                                                                    |                                                                                                    |                 |         |          |      |         |        |

9/26/23

# HTML Links vs. Links in Linked Open Data

#### Compare

Heiko works in <a href="http://www.mannheim.de">Mannheim</a>. to

:Heiko :worksIn <http://dbpedia.org/resource/Mannheim> .

- Observation:
  - Links in Linked Open Data are always *explicitly* typed
  - The semantics of the link is thus interpretable
    - given that the predicate is defined in a schema

# Links in Linked Open Data

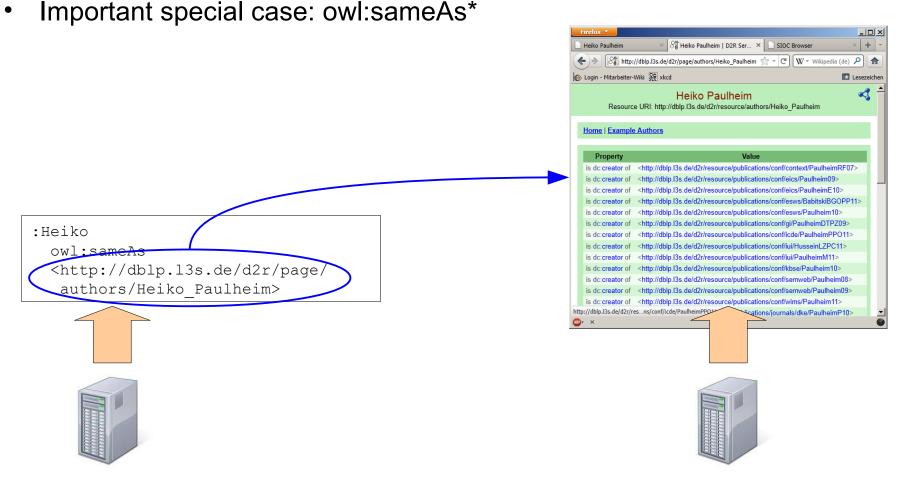

\* We don't know OWL yet, never mind, we'll get to that...

9/26/23

# Links in Linked Open Data

- Important special case: owl:sameAs\*
- Links two *identical* resources
  - This is required due to the non-unique naming assumption
- One of the most commonly misused concepts in the Semantic Web...
- Use:
  - Two datasets with information about the same person
- Abuse:
  - A dataset with information about a person and the person's homepage
  - The Starbucks in O7 and the company Starbucks
  - The state and the city of Hamburg
  - The parliament as an institution and the parliament as a building

\* We don't know OWL yet, never mind, we'll get to that...

# Links in Linked Open Data

- Alternatives to abusing owl:sameAs\*
  - General link to other resources rdfs:seeAlso
  - Link to (HTML) homepage: e.g., foaf:homepage

\* We don't know OWL yet, never mind, we'll get to that...

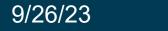

# Linking to a Schema

- Another important special case:
  - linking to a schema
  - luckily, everything is identified by a URI (also properties and classes)

|                  | /                 |
|------------------|-------------------|
| :Heiko           |                   |
| <pre></pre>      | om/foaf/0.1/name> |
| "Heiko Paulheim" | •                 |
|                  |                   |

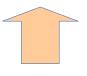

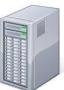

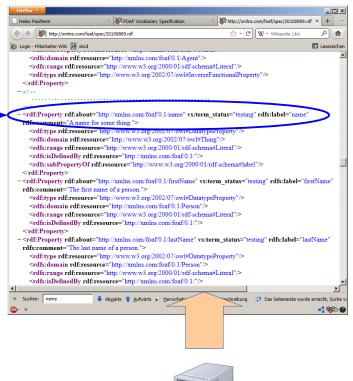

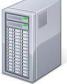

# Linking to a Schema

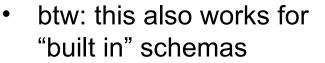

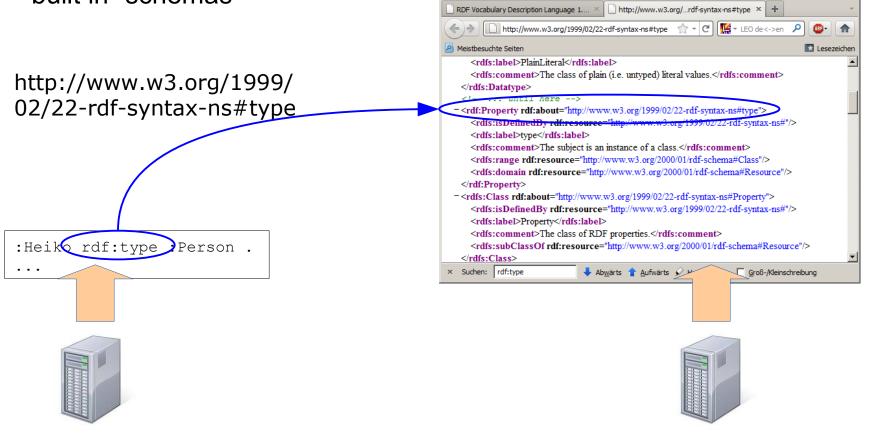

Firefox 🔻

\_ D ×

# Four Principles of Linked Open Data

- The four Principles by Tim Berners-Lee (2006)
  - 1) Use URIs to identify things
  - 2) Use derefencable URIs
  - 3) Provide useful information upon derefencable URIs, use standards
  - 4) Add links to other datasets

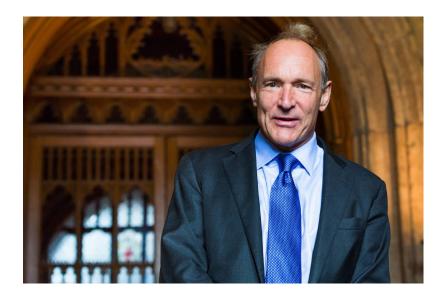

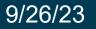

# What Data to Serve at a URI?

- Basic principle: provide a complete *RDF molecule* at the URI
- Definition of a complete RDF molecule:
  - All triples that have the URI as a subject or an object
  - Every blank node is connected by at least two predicates

# **RDF Molecules**

Avoid dead ends in browsing

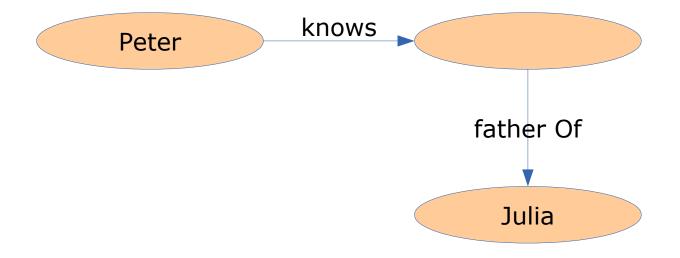

# **RDF Molecules**

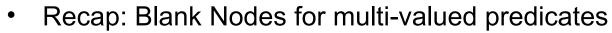

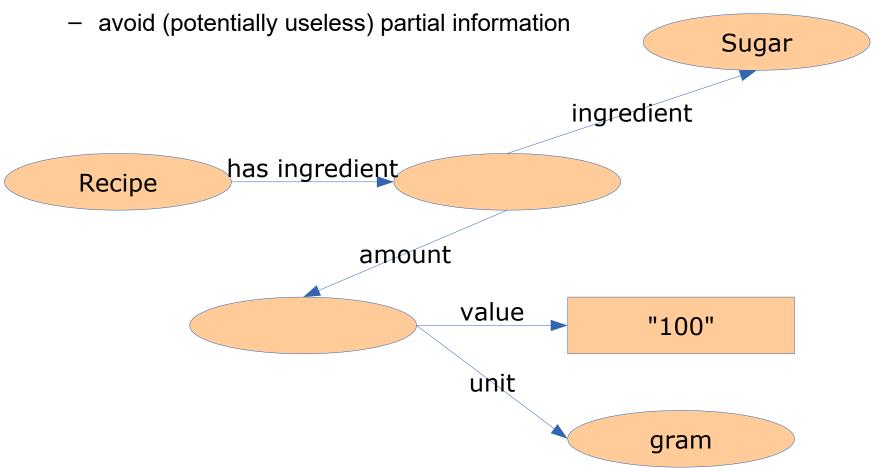

# **RDF Molecules: Theory and Practice**

- Definition of a complete RDF molecule:
  - All triples that have the URI as a subject or an object
  - Every blank node is connected by at least two predicates
- Consequences:
  - Triples are duplicated (in the subject's and the object's molecule)
    - redundancy, depending on serving strategy
  - Molecules can become very big

# **RDF Molecules: Theory and Practice**

- In theory, all triples have to be served
- Pragmatic approach:
  - Which information is interesting for a user?
  - For a person: the city of residence
    - but for a city: all persons who reside here?

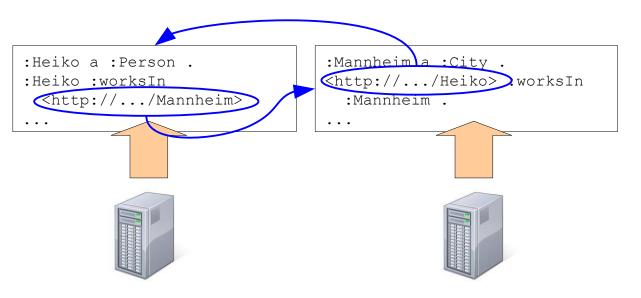

### **RDF Molecules: Theory and Practice**

• Example Graph

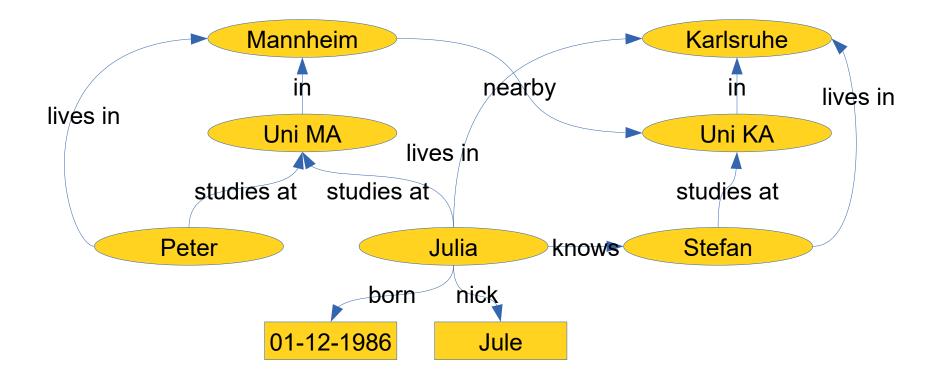

# **The Five Star Schema**

- Five Star Scheme (Tim Berners-Lee, 2010)
  - \* Available on the web with an open license \*\* Available as machine-readable, structured data \*\*\* like \*\* plus using a non-proprietary format \*\*\*\* like\*\*\* plus using open standards by the W3C \*\*\*\*\* like \*\*\*\* plus links to other datasets

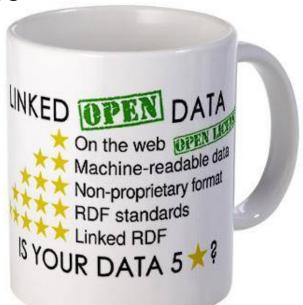

## **Linked Open Data Best Practices**

- as defined by Heath and Bizer, 2011
  - 1) Provide dereferencable URIs
  - 2) Set RDF links pointing at other data sources
  - 3) Use terms from widely deployed vocabularies
  - 4) Make proprietary vocabulary terms dereferencable
  - 5) Map proprietary vocabulary terms to other vocabularies
  - 6) Provide provenance metadata
  - 7) Provide licensing metadata
  - 8) Provide data-set-level metadata
  - 9) Refer to additional access methods

#### **The Linked Open Data Cloud**

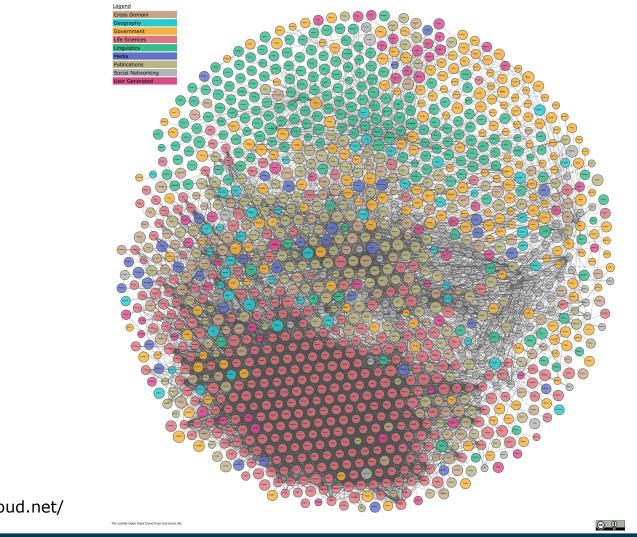

http://lod-cloud.net/

9/26/23

Heiko Paulheim

# What is the Linked Open Data Cloud?

- Viewpoint 1: a set of interconnected knowledge graphs
  - People have published
     ~1,000 knowledge graphs
  - They are linked to one another
- Viewpoint 2: one huge knowledge graph
  - In its entirety, the LOD cloud forms a large knowledge gra
  - This graph is very heterogen (i.e., uses different schemata

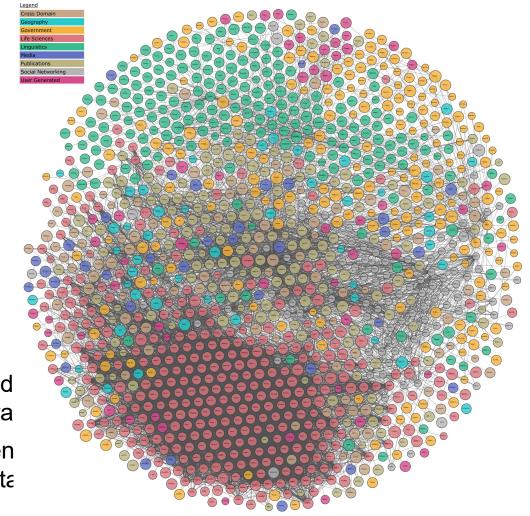

# The Linked Open Data Cloud

- In numbers:
  - >1,250 Data sets
  - Several billion triples
  - Several million interlinks
- Topical domains:
  - Government
  - Publications
  - Life sciences
  - User-generated content
  - Cross-domain
  - Media
  - Geographic
  - Social web

# The Linked Open Data Cloud

- Domains by number of datasets in Linked Open Data
  - As of 2019

9/26/23

Classified based on data provider tags

Heiko Paulheim

More than half of the datasets are government and life sciences

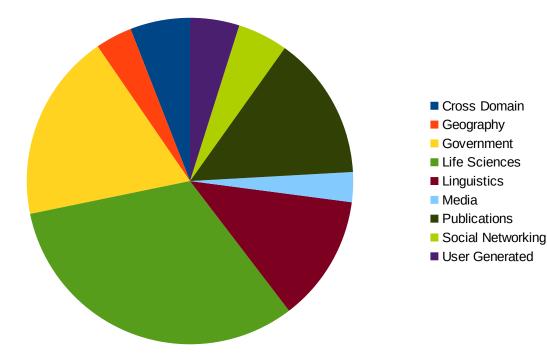

28

# A Short History of Linked Open Data

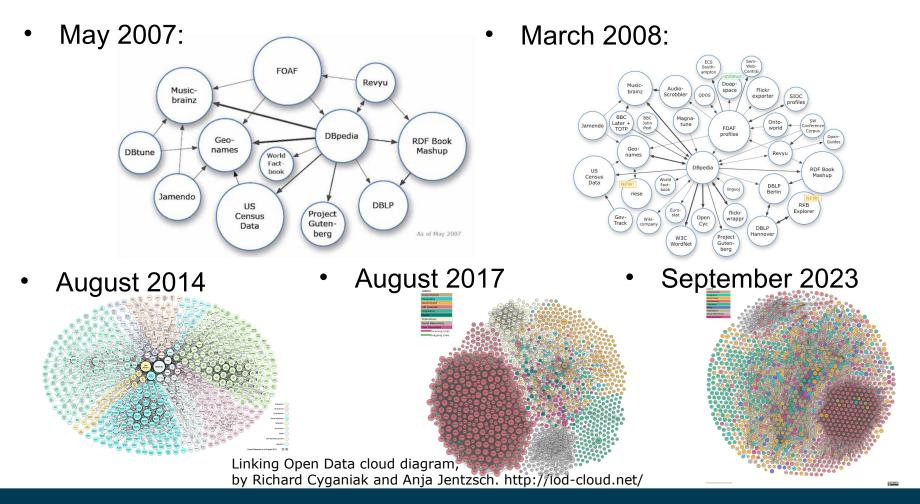

9/26/23

Heiko Paulheim

### **Examples: Government Data**

| DATA.GOV                                                                            | DATA TOPICS - IMPA                                                                                                  | CT APPLICATIONS                                                                                                    | DEVELOPERS CONTACT                                                                                                    |                                                                                               |                                                                    | data.gov.uk   Find c                                       | pen data |                                | Publish your data Doci                                                       | umentation Support |
|-------------------------------------------------------------------------------------|----------------------------------------------------------------------------------------------------|----------------------------------------------------------------------------------------------------|----------------------------------------------------------------------------------------------------|-----------------------------------------------------------------------------------------------|--------------------------------------------------------------------|------------------------------------------------------------|----------|--------------------------------|------------------------------------------------------------------------------|--------------------|
| DATA CATALOG                                                                        |                                                                                                    | 😭 / Datasets                                                                                                    | Organizations ?                                                                                                    |                                                                                               |                                                                    | We've been improving data g<br>Discover what's changed and |          |                                | nment data.                                                                  |                    |
| Search datasets                                                                     |                                                                                                    | Q                                                                                                    | Order by:<br>Popular                                                                                                    |                                                                                               |                                                                    | Don't show this message aga                                | in       |                                |                                                                              |                    |
| Datasets ordered by Popular<br>Formats:<br>RDF *                                    |                                                                                                    |                                                                                                    |                                                                                                    |                                                                                               |                                                                    | Search resu                                                | lts      |                                |                                                                              |                    |
| Filter by location Clear Enter location.                                            | 11,717 datasets four<br>Demographic Statistics By Zip Code 2118<br>City of New York - Demographic statistics broken | i recent views                                                                                                    | 9                                                                                                    |                                                                                               |                                                                    |                                                            |          |                                | Q                                                                            |                    |
| 2.0                                                                                 | CSV RDF ISON 2000                                                                                                   |                                                                                                    |                                                                                                    |                                                                                               |                                                                    | Filter by                                                  |          | 285 results found              |                                                                              | Best match ▼       |
| TY -                                                                                | City of New York — Popular Baby Names by Sex and<br>birth registration. Each record represents the ranki            |                                                                                                    |                                                                                                    |                                                                                               |                                                                    | Publisher                                                  | ▼        | Organogram of                  | Staff Roles & Salaries                                                       |                    |
| Map tilles & Data by <u>OpenStreetMap</u> under<br><u>CC BY SA</u><br><b>Topics</b> | CSV RDF ISON XM                                                                                                    | EU (                                                                                                    | <b>Open Data</b> Portal                                                                                                    |                                                                                               | Sitemap   Legal noti                                               | ce   Contact   English (en)                                |          | Published by:<br>Last updated: | Serious Fraud Office<br>18 October 2016                                      |                    |
| Clear All<br>Local Government (9938)                                                | State of Connecticut – A listing of each accidental<br>from 2012 to 2018. A "Y" value under the differen            | 3. C                                                                                                    | s to European Union open data                                                                                                    |                                                                                               |                                                                    |                                                            | •        | salaries are also liste        | sation chart) showing all staff roles<br>ad for the Senior Civil Servants. O | rganogram data is  |
| Climate (5)                                                                         | SAT School Participation and Performance                                                                            |                                                                                                    | Data Portal > Linked Data Applications Linked data                                                                                          | Visualisations      Developers' corner Abou                                                   | ut )                                                               | Share                                                      |          | released by all centra         | al government departments and                                                |                    |
| Disasters (3) Topic Categories                                                      | State of Connecticut – This dataset contains data<br>College and Career Readiness (CCR) Benchmark s                 | Home Data                                                                                                    | Apprentions Entred data                                                                                                    | industations Derecopers conter more                                                           |                                                                    |                                                            |          | Organogram of                  | Staff Roles & Salaries                                                       |                    |
| Clear All                                                                           | CSV RDF ISON (MAR)                                                                                                  | linked data ma                                                                                                    | a standard way to represent da                                                                                                    | ata on a wide range of topics. Publishing<br>connect information from different<br>lications. | Need help?<br>Any questions<br>about Linked D                      |                                                            |          |                                |                                                                              |                    |
|                                                                                     |                                                                                                    |                                                                                                    |                                                                                                    |                                                                                               | Contact us                                                         |                                                            |          |                                |                                                                              |                    |
|                                                                                     |                                                                                                    | SPARQL                                                                                                    |                                                                                                    |                                                                                               | Sample que                                                         |                                                            |          |                                |                                                                              |                    |
|                                                                                     |                                                                                                    |                                                                                                    |                                                                                                    | n Data Portal triple store by using the SPARQL                                                | catalogue                                                          | pen Data Portal metadata                                   |          |                                |                                                                              |                    |
|                                                                                     |                                                                                                    | Namespaces *                                                                                                    |                                                                                                    |                                                                                               | of Commission do                                                   | cuments')                                                  |          |                                |                                                                              |                    |
|                                                                                     |                                                                                                    | PREFIX odp: <http:<br>PREFIX dc: <http: <br="">PREFIX xsd: <http:< td=""><td>//www.w3.org/ns/dcat#&gt;<br/>//data.europa.eu/euodp/ontologii<br/>purl.org/dc/terms/&gt;<br/>//www.w3.org/2001/XMLSchema#<br/>//xmlns.com/foaf/0.1/&gt;</td><td></td><td>Retrieve all publis<br/>Retrieve all datase<br/>after a certain date</td><td>ts that have been modified</td><td></td><td></td><td></td><td></td></http:<></http:></http:<br> | //www.w3.org/ns/dcat#><br>//data.europa.eu/euodp/ontologii<br>purl.org/dc/terms/><br>//www.w3.org/2001/XMLSchema#<br>//xmlns.com/foaf/0.1/> |                                                                                               | Retrieve all publis<br>Retrieve all datase<br>after a certain date | ts that have been modified                                 |          |                                |                                                                              |                    |
|                                                                                     |                                                                                                    |                                                                                                    |                                                                                                    |                                                                                               |                                                                    | specific words (eg. 'Register of                           |          |                                |                                                                              |                    |

#### 9/26/23

### **Linguistics Example: BabelNet**

#### Keyboard

http://babelnet.org/rdf/keyboard\_n\_EN

lemon: LexicalEntry 🔖

| emon. Lexicalenti y 🗸 |                                                                                                    |  |  |  |  |  |  |
|-----------------------|----------------------------------------------------------------------------------------------------|--|--|--|--|--|--|
| Property              | Value                                                                                                    |  |  |  |  |  |  |
| lemon:canonicalForm   | bn: keyboard_n_EN/canonicalForm                                                                                                    |  |  |  |  |  |  |
| Is lemon:entry of     | bn: lexicon_EN                                                                                                    |  |  |  |  |  |  |
| rdfs:label            | <ul> <li>keyboard</li> <li>keyboard_(computer)</li> <li>keyboard_(computing)</li> <li>keyboard_(instrument)</li> <li>keyboard_(music)</li> <li>keyboard_(musical_instrument)</li> <li>keyboard_(typing)</li> </ul> |  |  |  |  |  |  |
| lemon:language        | EN                                                                                                    |  |  |  |  |  |  |
| lexinfo:partOfSpeech  | lexinfo: noun                                                                                                    |  |  |  |  |  |  |
| lemon:sense           | 11                                                                                                    |  |  |  |  |  |  |

As Turtle | As RDF/XML | As N-Triple

ą

# **Cross-Domain Example: DBpedia**

- General knowledge on almost five million entities
- Hundreds of millions of triples
- Linked to ~100 other datasets
  - the most interlinked dataset

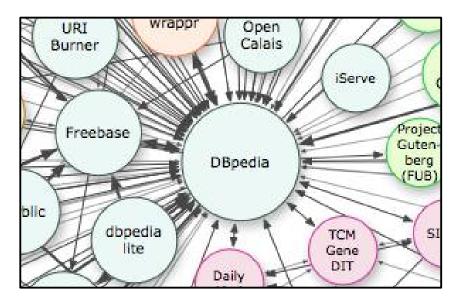

http://lod-cloud.net/

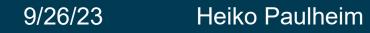

# **DBpedia: How It Is built**

| Unive                | ersity of Mannheim                                                   |                                                                 |                                                                                                    |                                                      |  |  |  |  |  |  |
|----------------------|----------------------------------------------------------------------|-----------------------------------------------------------------|----------------------------------------------------------------------------------------------------|------------------------------------------------------|--|--|--|--|--|--|
| U                    | niversität Mannheim<br>H 1 B U S V V V V V V V V V V V V V V V V V V |                                                                 | - <rdf:rdf></rdf:rdf>                                                                                                    |                                                      |  |  |  |  |  |  |
| ~                    | ALL VE.                                                              |                                                                 | - <rdf about="http://dbg&lt;/td&gt;&lt;td&gt;edia.org/resource/Mannheim_Centre_for_European_Social_Research" description="" rdf=""></rdf>                                                                                                    |                                                      |  |  |  |  |  |  |
| 0.                   | {{Infobox univer                                                     | sity                                                            |                                                                                                    | //dbpedia.org/resource/University_of_Mannheim"/>     |  |  |  |  |  |  |
| ~                    | motto                                                                | =''In Omnibus Veri                                              | itas Suprema Lex Esto'' ([[Latin]])                                                                                                    |                                                      |  |  |  |  |  |  |
|                      | mottoeng                                                             | = Truth in everyth                                              | ning should be the supreme law                                                                                                    | edia.org/resource/Wolfgang_Franz">                   |  |  |  |  |  |  |
| 1ª                   | Iname                                                                | =University of Mar                                              |                                                                                                    | ://dbpedia.org/resource/University of Mannheim"/>    |  |  |  |  |  |  |
| 5 4                  | native_name                                                          | =Universität Mannh                                              | neim                                                                                                    | /dbpedia.org/resource/University of Mannheim"/>      |  |  |  |  |  |  |
| UZIL                 | image_name                                                           | =Uni_Mannheim_Sieg                                              | gel.gif                                                                                                    | /dbpedia.org/resource/University of Mannheim"/>      |  |  |  |  |  |  |
| 6                    | caption                                                              | =[[Seal (emblem) 3                                              | Seal]] of the UMA                                                                                                    |                                                      |  |  |  |  |  |  |
| ` * s                | established                                                          | =1763: Theodoro Pa                                              | alatinae<br>1907: Handelshochschu                                                                                                    | edia.org/resource/Heinz K%C3%B6nig">                 |  |  |  |  |  |  |
|                      | type                                                                 | =[[Public Universi                                              |                                                                                                    | ://dbpedia.org/resource/University of Mannheim"/>    |  |  |  |  |  |  |
|                      | endowment                                                            | =€115 [[million]]                                               |                                                                                                    |                                                      |  |  |  |  |  |  |
| Motto                | academic_staff                                                       | =800 (full time)                                                |                                                                                                    | edia.org/resource/Roman_Inderst">                    |  |  |  |  |  |  |
| Matta in Faalia      | administrative_staff =                                               |                                                                 | time)                                                                                                    | ://dbpedia.org/resource/University_of_Mannheim"/>    |  |  |  |  |  |  |
| Motto in Englis      | Schools                                                              | =5                                                              |                                                                                                    | ://dbpedia.org/resource/University_of_Mannheim"/>    |  |  |  |  |  |  |
| Established          | rector                                                               | =[[Ernst-Ludwig vo                                              | n Thadden]]                                                                                                    |                                                      |  |  |  |  |  |  |
| Latabilation         | chancellor                                                           | =[[Susann-Annette                                               | Storm]]                                                                                                    | edia.org/resource/Claus_EHeinrich">                  |  |  |  |  |  |  |
|                      | students                                                             | =12,151 <small>''</small>                                       | (HWS 2013/14)'' <ref name="un&lt;/td&gt;&lt;td colspan=6&gt;ur//dbpedia.org/resource/University_of_Mannheim"></ref>                                                                                                    |                                                      |  |  |  |  |  |  |
|                      | /Studierendensta                                                     | tistik_hws13.pdf ti                                             | tle= Studierendenstatistik der Univ                                                                                                    | niv://dbpedia.org/resource/University_of_Mannheim"/> |  |  |  |  |  |  |
| Туре                 | undergrad                                                            | =6,915 <ref name="u&lt;/td&gt;&lt;td&gt;ani-mannheim.de"></ref> | ://dbpedia.org/resource/University_of_Mannheim"/>                                                                                                    |                                                      |  |  |  |  |  |  |
| Endowment            | postgrad                                                             | =4,965 <ref name="u&lt;/td&gt;&lt;td&gt;ani-mannheim.de"></ref> |                                                                                                    |                                                      |  |  |  |  |  |  |
| Chancellor           | doctoral                                                             | =249 <ref name="uni&lt;/td&gt;&lt;td&gt;-mannheim.de"></ref>    | edia.org/resource/Susann-Annette_Storm">                                                                                                    |                                                      |  |  |  |  |  |  |
| Rector               | profess                                                              | =                                                               |                                                                                                    | ://dbpedia.org/resource/University_of_Mannheim"/>    |  |  |  |  |  |  |
| Academic sta         | city                                                                 | =[[Mannheim]]                                                   |                                                                                                    |                                                      |  |  |  |  |  |  |
| Administrative       |                                                                      | =[[Baden-Württembe                                              | erg]]                                                                                                    | edia.org/resource/Bruno_Sälzer">                     |  |  |  |  |  |  |
| staff                | country                                                              | =[[Germany]]                                                    |                                                                                                    | ://dbpedia.org/resource/University_of_Mannheim"/>    |  |  |  |  |  |  |
| Students             | coor                                                                 | = {{Coord 49.4832                                               | 8.4647 region:DE-BW_type:edu_source                                                                                                    |                                                      |  |  |  |  |  |  |
| Undergraduat         | es 6,915 <sup>[1]</sup>                                              |                                                                 | - <rdf:description rdf:about="http://dbp&lt;/td&gt;&lt;td&gt;&lt;/td&gt;&lt;/tr&gt;&lt;tr&gt;&lt;th&gt;Postgraduate&lt;/th&gt;&lt;td&gt;&lt;/td&gt;&lt;td&gt;&lt;/td&gt;&lt;td&gt;&lt;/td&gt;&lt;td&gt;pedia.org/resource/University_of_Mannheim"></rdf:description> |                                                      |  |  |  |  |  |  |
| Doctoral<br>students | 249 <sup>[1]</sup>                                                   |                                                                 |                                                                                                    |                                                      |  |  |  |  |  |  |

#### **DBpedia: Further Sources**

#### Coordinates: Q 49°29'20"N 8°28'9"E

#### Climate [edit]

| Climate data for Mannheim, Germany for 1981–2010 (Source: DWD)   |        |         |        |         |         |         |         |         |        |        | [hide]  |        |          |
|------------------------------------------------------------------|--------|---------|--------|---------|---------|---------|---------|---------|--------|--------|---------|--------|----------|
| Month                                                            | Jan    | Feb     | Mar    | Apr     | May     | Jun     | Jul     | Aug     | Sep    | Oct    | Nov     | Dec    | Year     |
| Record high °C (°F)                                              | 16.4   | 20.2    | 26.1   | 28.1    | 32.2    | 36.6    | 39.0    | 39.8    | 32.6   | 28.2   | 19.7    | 16.5   | 39.8     |
|                                                                  | (61.5) | (68.4)  | (79)   | (82.6)  | (90)    | (97.9)  | (102.2) | (103.6) | (90.7) | (82.8) | (67.5)  | (61.7) | (103.6)  |
| Average high °C (°F)                                             | 4.7    | 6.7     | 11.6   | 16.2    | 20.6    | 23.7    | 26.1    | 25.9    | 21.2   | 15.3   | 8.9     | 5.3    | 15.50    |
|                                                                  | (40.5) | (44.1)  | (52.9) | (61.2)  | (69.1)  | (74.7)  | (79)    | (78.6)  | (70.2) | (59.5) | (48)    | (41.5) | (59.9)   |
| Daily mean °C (°F)                                               | 1.8    | 2.8     | 6.7    | 10.7    | 15.2    | 18.2    | 20.3    | 19.9    | 15.6   | 10.7   | 5.7     | 2.8    | 10.85    |
|                                                                  | (35.2) | (37)    | (44.1) | (51.3)  | (59.4)  | (64.8)  | (68.5)  | (67.8)  | (60.1) | (51.3) | (42.3)  | (37)   | (51.53)  |
| Average low °C (°F)                                              | -1.3   | -0.8    | 2.3    | 5.0     | 9.4     | 12.4    | 14.5    | 14.2    | 10.6   | 6.7    | 2.5     | -0.0   | 6.28     |
|                                                                  | (29.7) | (30.6)  | (36.1) | (41)    | (48.9)  | (54.3)  | (58.1)  | (57.6)  | (51.1) | (44.1) | (36.5)  | (32)   | (43.3)   |
| Record low °C (°F)                                               | -18.7  | -18.7   | -13.6  | -6.4    | -0.1    | 4.0     | 4.7     | 5.3     | 2.5    | -5.0   | -8.7    | -18.3  | -18.7    |
|                                                                  | (-1.7) | (-1.7)  | (7.5)  | (20.5)  | (31.8)  | (39.2)  | (40.5)  | (41.5)  | (36.5) | (23)   | (16.3)  | (-0.9) | (-1.7)   |
| Average precipitation mm (inches)                                | 40.9   | 43.1    | 50.8   | 49.3    | 72.5    | 66.6    | 76.0    | 57.7    | 54.1   | 56.4   | 53.5    | 54.1   | 675.0    |
|                                                                  | (1.61) | (1.697) | (2)    | (1.941) | (2.854) | (2.622) | (2.992) | (2.272) | (2.13) | (2.22) | (2.106) | (2.13) | (26.575) |
| Mean monthly sunshine hours                                      | 55.2   | 85.6    | 124.0  | 180.2   | 214.1   | 219.1   | 235.1   | 222.1   | 164.1  | 108.8  | 59.0    | 44.9   | 1,712.2  |
| Source: Data derived from Deutscher Wetterdienst <sup>[12]</sup> |        |         |        |         |         |         |         |         |        |        |         |        |          |

Categories: Cities in Baden-Württemberg | Mannheim | Historic Jewish communities | Karlsruhe (region) | Populated places on the Rhine | University towns in Germany | Planned capitals | History of the Palatinate (region)

# **DBpedia: Contents**

- Data from different infoboxes (extracted from multiple languages)
- Redirects and disambiguations
- External web links
- Abstracts in multiple languages
- Instance type information
  - DBpedia Ontology
  - YAGO\*
  - schema.org\*
  - DOLCE\*\*
  - …and others
  - \* later today \*\* in a few weeks

# The DBpedia Ontology

- Classes:
  - ~1,800 classes
  - partial hierarchy
- Properties:
  - ~1,200 relations
    - many with domain/range
  - ~1,700 data properties
    - i.e., literal-valued
  - a bit of hierarchy

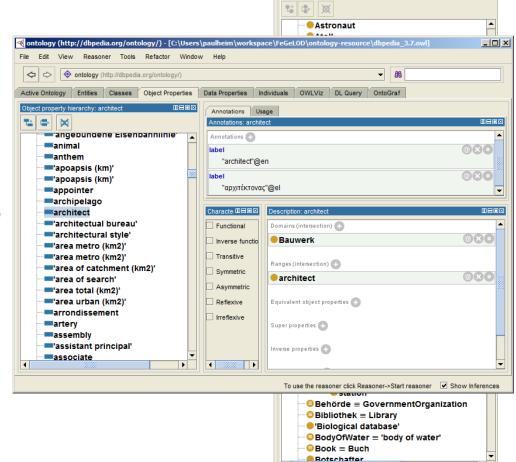

#### YAGO

| https://gate.d5.mpi-inf.mpg.de/webyago                                                                                                    | 3spotlx/Browser?entity                                | = <mannheim></mannheim>                                                                                         | ∠ G  | 🔾 Suchen                                                                                                    |    | Ê                                                                                                    | 0                                                                                         | + 1                                                                                                    |                                                                                                  | <u>AB</u> P ▼                                                                                                    | 1                                                          |
|----------------------------------------------------------------------------------------------------|-------------------------------------------------------|----------------------------------------------------------------------------------------------------|------|----------------------------------------------------------------------------------------------------|----|----------------------------------------------------------------------------------------------------|-------------------------------------------------------------------------------------------|----------------------------------------------------------------------------------------------------|--------------------------------------------------------------------------------------------------|----------------------------------------------------------------------------------------------------|------------------------------------------------------------|
|                                                                                                    |                                                       | <mannh< th=""><th>eim&gt;</th><th></th><th></th><th></th><th></th><th></th><th></th><th></th><th></th></mannh<> | eim> |                                                                                                    |    |                                                                                                    |                                                                                           |                                                                                                    |                                                                                                  |                                                                                                    |                                                            |
| ← <reinhard_bütikofer><br/>← &lt;Ümit_Davala&gt;<br/>← <hans_martin_pippart><br/>← <de klaus_may=""><br/>← <werner_catel><br/>← <de fritz_rößling=""><br/>← <reinhold_fanz><br/>← <peter_dreher><br/>← <hans-jürgen_boysen><br/>← <albert_speer><br/>← <albert_speer><br/>← <albert_speer><br/>← <reiner_hollich><br/>← <reiner_hollich><br/>← <caroline_augusta_of_bavaria><br/>← <reiner_hollich><br/>← <carolin_leonhardt><br/>← <carolin_leonhardt><br/>← <de mark_etz=""><br/>← <de mark_etz=""><br/>← <de marc_hemmerich=""><br/><br/>010_IIHF_World_Championship&gt;<br/><eisstadion_am_eriedtichspark></eisstadion_am_eriedtichspark></de></de></de></carolin_leonhardt></carolin_leonhardt></reiner_hollich></caroline_augusta_of_bavaria></reiner_hollich></reiner_hollich></albert_speer></albert_speer></albert_speer></hans-jürgen_boysen></peter_dreher></reinhold_fanz></de></werner_catel></de></hans_martin_pippart></reinhard_bütikofer> | <wasbornin><br/><happenedin></happenedin></wasbornin> |                                                                                                    |      | <hascitationtitle< th=""><th>3&gt;</th><th>"Wo<br/>"The<br/>"Get<br/>"Aus<br/>"Pre<br/>"FEI<br/>"Par<br/>"Ora<br/>"Swa<br/><pri<br><se<br><jia<br><pri<br><ka<br><fra<br><de<br><uw<br><joc<br><no<br><sa<br><oc<br><on< th=""><th>rld's 15<br/>Manh<br/>e rise o<br/>many<br/>sgabe o<br/>ss rele<br/>Europ<br/>tner ur<br/>se înfr</th><th>5 Most<br/>hattan o<br/>of the s<br/>and th<br/>der Klii<br/>ease an<br/>bean Ju<br/>nd Free<br/>rățite (<br/>- Wale<br/>orberge<br/>ector&gt;<br/>z&gt;<br/>Siver&gt;<br/>n&gt;<br/>Hecht&gt;<br/>Duff&gt;<br/>na&gt;<br/>climat</th><th>Invent<br/>of Gen<br/>mart c<br/>e Seco<br/>madat<br/>nnound<br/>umping<br/>undess<br/>Twin ci<br/>s :Mar</th><th>Neckar'<br/>tive Citi<br/>many: ti<br/>ity"@er<br/>ond Wo<br/>en: Mor<br/>cing the<br/>g Cham<br/>städte"((<br/>ties of I<br/>nnheim.</th><th>es"(<br/>he i<br/>rld \<br/>nats<br/>me<br/>pior<br/>@er<br/>Mins</th></on<></oc<br></sa<br></no<br></joc<br></uw<br></de<br></fra<br></ka<br></pri<br></jia<br></se<br></pri<br></th></hascitationtitle<> | 3> | "Wo<br>"The<br>"Get<br>"Aus<br>"Pre<br>"FEI<br>"Par<br>"Ora<br>"Swa<br><pri<br><se<br><jia<br><pri<br><ka<br><fra<br><de<br><uw<br><joc<br><no<br><sa<br><oc<br><on< th=""><th>rld's 15<br/>Manh<br/>e rise o<br/>many<br/>sgabe o<br/>ss rele<br/>Europ<br/>tner ur<br/>se înfr</th><th>5 Most<br/>hattan o<br/>of the s<br/>and th<br/>der Klii<br/>ease an<br/>bean Ju<br/>nd Free<br/>rățite (<br/>- Wale<br/>orberge<br/>ector&gt;<br/>z&gt;<br/>Siver&gt;<br/>n&gt;<br/>Hecht&gt;<br/>Duff&gt;<br/>na&gt;<br/>climat</th><th>Invent<br/>of Gen<br/>mart c<br/>e Seco<br/>madat<br/>nnound<br/>umping<br/>undess<br/>Twin ci<br/>s :Mar</th><th>Neckar'<br/>tive Citi<br/>many: ti<br/>ity"@er<br/>ond Wo<br/>en: Mor<br/>cing the<br/>g Cham<br/>städte"((<br/>ties of I<br/>nnheim.</th><th>es"(<br/>he i<br/>rld \<br/>nats<br/>me<br/>pior<br/>@er<br/>Mins</th></on<></oc<br></sa<br></no<br></joc<br></uw<br></de<br></fra<br></ka<br></pri<br></jia<br></se<br></pri<br> | rld's 15<br>Manh<br>e rise o<br>many<br>sgabe o<br>ss rele<br>Europ<br>tner ur<br>se înfr | 5 Most<br>hattan o<br>of the s<br>and th<br>der Klii<br>ease an<br>bean Ju<br>nd Free<br>rățite (<br>- Wale<br>orberge<br>ector><br>z><br>Siver><br>n><br>Hecht><br>Duff><br>na><br>climat | Invent<br>of Gen<br>mart c<br>e Seco<br>madat<br>nnound<br>umping<br>undess<br>Twin ci<br>s :Mar | Neckar'<br>tive Citi<br>many: ti<br>ity"@er<br>ond Wo<br>en: Mor<br>cing the<br>g Cham<br>städte"((<br>ties of I<br>nnheim. | es"(<br>he i<br>rld \<br>nats<br>me<br>pior<br>@er<br>Mins |

#### 9/26/23

#### Heiko Paulheim

# YAGO

- Also derived from Wikipedia
  - ~4.6M entities
  - ~26M statements
- Uses Wikipedia categories for typing
  - a class hierarchy of ~500,000 types
- Tries to capture time
  - i.e., statements that held true for a period of time
  - e.g., soccer players playing for teams
  - uses reification

| Search: eng                                                                                             | <id_1u5xrvs_1ul_zxcbb2></id_1u5xrvs_1ul_zxcbb2> |                                       |                                                                                                    |
|----------------------------------------------------------------------------------------------------|-------------------------------------------------|---------------------------------------|----------------------------------------------------------------------------------------------------|
| <miroslav_klose> <playsfor> <fc_bayern_munich> hasFactId</fc_bayern_munich></playsfor></miroslav_klose> | ]                                               | <extractionsource></extractionsource> | <http: en.wikipedia.org="" miroslav_klose="" wiki=""> →<br/><http: en.wikipedia.org="" miroslav_klose="" wiki=""> →</http:></http:> |
|                                                                                                    |                                                 | <occursuntil></occursuntil>           | "2011-##-##"^^xsd:date →                                                                                                    |
|                                                                                                    |                                                 | <occurssince></occurssince>           | "2007-##-##"^^xsd:date →                                                                                                    |

#### 9/26/23 Heiko Paulheim

### Wikidata

- Collaboratively edited knowledge base
- Size
  - ~15M instances
  - ~66M statements
- Ontology
  - ~23k classes
  - ~1.6k properties
- Special
  - provenance information
  - i.e., evidence: where did that statement come from?

#### Wikidata

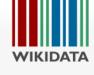

| Main page         |
|-------------------|
| Community portal  |
| Project chat      |
| Create a new item |
| Item by title     |
| Recent changes    |
| Random item       |
| Help              |
| Donate            |
| Print/export      |
| Create a book     |
|                   |

| Create a book     |
|-------------------|
| Download as PDF   |
| Printable version |
|                   |

Tools What links here Related changes Special pages Permanent link Page information Concept URI Cite this page

9/26/23

| merican musician  |                |                                      |                 | [edit] | Wikipedia (33 entries) [edit] | [Co |
|-------------------|----------------|--------------------------------------|-----------------|--------|-------------------------------|-----|
| aliases defined   |                |                                      |                 |        | be_x_old Трэнт Рэзнар         |     |
| In more languages |                |                                      |                 |        | be Трэнт Рэзнар               |     |
|                   |                |                                      |                 |        | bg Трент Резнър               |     |
| Statements        |                |                                      |                 |        | cs Trent Reznor               |     |
|                   |                |                                      |                 |        | da Trent Reznor               |     |
| sex or gender     | male           |                                      | [edit]          |        | de Trent Reznor               |     |
|                   | ▼ 4 references |                                      |                 |        | en Trent Reznor               |     |
|                   |                |                                      | [edit]          |        | es Trent Reznor               |     |
|                   | 1              |                                      | [cuit]          |        | et Trent Reznor               |     |
|                   | imported from  | Swedish Wikipedia                    |                 |        | ترنت رزنر fa                  |     |
|                   |                |                                      | [edit]          |        | fi Trent Reznor               |     |
|                   | imported from  | Virtual International Authority File |                 |        | fr Trent Reznor               |     |
|                   | Imported from  | Virtual International Authority File |                 |        | gl Trent Reznor               |     |
|                   |                |                                      | [edit]          |        | hu Trent Reznor               |     |
|                   | imported from  | Italian Wikipedia                    |                 |        | id Trent Reznor               |     |
|                   | imperced nem   | Italian Wittpoula                    |                 |        | is Trent Reznor               |     |
|                   |                |                                      | [edit]          |        | it Trent Reznor               |     |
|                   | stated in      | Integrated Authority File            |                 |        | ja トレント・レズナー                  |     |
|                   |                |                                      |                 |        | ka ტრენტ რეზნორი              |     |
|                   | retrieved      | 27 April 2014                        |                 |        | ko 트렌트 레즈너                    |     |
|                   |                |                                      | [add reference] |        | Iv Trents Reznors             |     |

### **Further Example Datasets**

- Linked Movie Database
  - Movies, actors, directors...
- MusicBrainz
  - Artists, albums, ...
- Open Library
  - books, authors, publishers
- DBLP
  - computer science publications

| 2001: A Space Odyssey   D                                                                                 | 2R Server × Example                                                                                                    | e director Direct                                                                                                    | ory   Linked                                                                     | Movie×                  | +      |      |         |
|----------------------------------------------------------------------------------------------------|----------------------------------------------------------------------------------------------------|----------------------------------------------------------------------------------------------------|----------------------------------------------------------------------------------|-------------------------|--------|------|---------|
| http://data.                                                                                              | nkedmdb.org/page/film/43                                                                                                    | s.                                                                                                    | - @ W                                                                            | · inceptio              | n      | 2    |         |
|                                                                                                    |                                                                                                    | 4-4                                                                                                    |                                                                                  |                         |        |      |         |
| Meistbesuchte Seiten                                                                                      |                                                                                                    |                                                                                                    |                                                                                  |                         |        | 🔝 Le | sezeich |
|                                                                                                    |                                                                                                    |                                                                                                    |                                                                                  |                         |        |      |         |
|                                                                                                    |                                                                                                    |                                                                                                    |                                                                                  | þi                      | review | ~    |         |
| <b>and</b> ink                                                                                            | od movio                                                                                                    | I Ngt                                                                                                    | -92                                                                              | aco                     |        |      |         |
|                                                                                                    | GU II UVIG                                                                                                    | Jau                                                                                                    | a                                                                                |                         |        |      |         |
|                                                                                                    |                                                                                                    |                                                                                                    |                                                                                  |                         |        |      |         |
|                                                                                                    |                                                                                                    |                                                                                                    |                                                                                  |                         |        |      |         |
|                                                                                                    |                                                                                                    |                                                                                                    |                                                                                  |                         |        |      |         |
|                                                                                                    |                                                                                                    |                                                                                                    |                                                                                  |                         |        |      |         |
| <i>a</i> .                                                                                                | 001: A Space Od                                                                                                    | ISSOV                                                                                                    |                                                                                  |                         |        |      |         |
|                                                                                                    | 2001: A Space Ody                                                                                                    |                                                                                                    | n/43                                                                             |                         |        |      |         |
|                                                                                                    | 2001: A Space Ody<br>JRI: http://data.linkedmdb.org                                                                                                    |                                                                                                    | n/43                                                                             |                         |        |      |         |
| Resource                                                                                                  |                                                                                                    |                                                                                                    | n/43                                                                             |                         |        |      |         |
|                                                                                                    |                                                                                                    |                                                                                                    | n/43                                                                             |                         |        |      |         |
| Resource                                                                                                  |                                                                                                    |                                                                                                    | n/43                                                                             |                         |        |      |         |
| Resource                                                                                                  |                                                                                                    |                                                                                                    | n/43<br>Value                                                                    |                         |        |      |         |
| Resource  <br>Home   Example film                                                                         |                                                                                                    | g/resource/filn                                                                                                    | Value                                                                            | 80>                     |        |      |         |
| Resource  <br>Home   Example film<br>Property                                                             | JRI: http://data.linkedmdb.or                                                                                                    | g/resource/film<br>Ib.org/resourc                                                                                     | Value<br>e/actor/104                                                             |                         |        | _    |         |
| Resource I<br>Home   Example film<br>Property<br>movie:actor                                              | JRI: http://data.linkedmdb.org<br><http: data.linkedmd<="" td=""><td>g/resource/film<br/>b.org/resourc<br/>b.org/resourc</td><td>Value<br/>e/actor/104<br/>e/actor/104</td><td>81&gt;</td><td></td><td></td><td></td></http:>                                                                                                    | g/resource/film<br>b.org/resourc<br>b.org/resourc                                                                     | Value<br>e/actor/104<br>e/actor/104                                              | 81>                     |        |      |         |
| Resource I<br>Home   Example film<br>Property<br>movie:actor<br>movie:actor                               | JRI: http://data.linkedmdb.or<br><http: data.linkedmd<br=""><http: data.linkedmd<="" td=""><td>g/resource/film<br/>Ib.org/resourc<br/>Ib.org/resourc<br/>Ib.org/resourc</td><td>Value<br/>e/actor/104<br/>e/actor/148</td><td>81&gt;<br/>9&gt;</td><td></td><td></td><td></td></http:></http:>                                                                                                    | g/resource/film<br>Ib.org/resourc<br>Ib.org/resourc<br>Ib.org/resourc                                                 | Value<br>e/actor/104<br>e/actor/148                                              | 81><br>9>               |        |      |         |
| Resource I<br>Home   Example film<br>Property<br>movie:actor<br>movie:actor<br>movie:actor                | JRI: http://data.linkedmdb.or<br><http: data.linkedmd<br=""><http: data.linkedmd<br=""><http: data.linkedmd<br=""><http: data.linkedmd<="" td=""><td>g/resource/film<br/>b.org/resourc<br/>b.org/resourc<br/>b.org/resourc<br/>b.org/resourc<br/>b.org/resourc</td><td>Value<br/>e/actor/104<br/>e/actor/104<br/>e/actor/148<br/>e/actor/298</td><td>81&gt;<br/>9&gt;<br/>15&gt;</td><td></td><td></td><td></td></http:></http:></http:></http:>           | g/resource/film<br>b.org/resourc<br>b.org/resourc<br>b.org/resourc<br>b.org/resourc<br>b.org/resourc                  | Value<br>e/actor/104<br>e/actor/104<br>e/actor/148<br>e/actor/298                | 81><br>9><br>15>        |        |      |         |
| Resource I<br>Home   Example film<br>Property<br>movie:actor<br>movie:actor<br>movie:actor<br>movie:actor | JRI: http://data.linkedmdb.or<br><http: data.linkedmd<br=""><http: data.linkedmd<br=""><http: data.linkedmd<="" td=""><td>g/resource/film<br/>b.org/resourc<br/>b.org/resourc<br/>b.org/resourc<br/>b.org/resourc<br/>b.org/resourc<br/>b.org/resourc</td><td>Value<br/>e/actor/104<br/>e/actor/104<br/>e/actor/148<br/>e/actor/298<br/>e/actor/316</td><td>81&gt;<br/>9&gt;<br/>15&gt;<br/>45&gt;</td><td></td><td></td><td></td></http:></http:></http:> | g/resource/film<br>b.org/resourc<br>b.org/resourc<br>b.org/resourc<br>b.org/resourc<br>b.org/resourc<br>b.org/resourc | Value<br>e/actor/104<br>e/actor/104<br>e/actor/148<br>e/actor/298<br>e/actor/316 | 81><br>9><br>15><br>45> |        |      |         |

### **Further Example Datasets**

- Linked Open Numbers
  - Numbers and their names in different languages
  - roman and arabic notations, binary, hex etc.

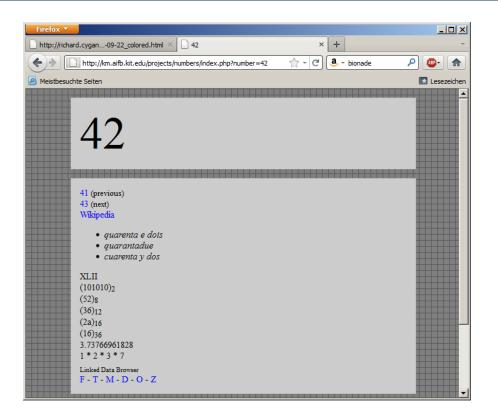

## Vocabularies

- Recap: LOD Best Practices, Principle 3:
  - Use terms from widely deployed vocabularies
- So, what are common widely deployed vocabularies?

# **Dublin Core**

- We have already encountered this
- Usage: Metadata for resources and documents
- Namespace http://purl.org/dc/elements/1.1/
- Common prefix: dc
- defines properties, e.g.,
  - creator
  - subject
  - date
- Resources: DCMI Type Vocabulary:
  - Text

9/26/23

- Image
- Software

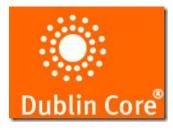

#### Heiko Paulheim

# FOAF (Friend of a Friend)

- Persons and their relations
- Created for personal home pages
  - but used widely beyond that
- Namespace http://xmlns.com/foaf/0.1/
- Common prefix: foaf:
- Important classes
  - Person
  - Group
  - Organization
  - Project
  - ...

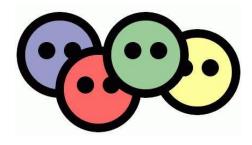

- Important properties
  - name, firstName, lastName
  - phone, mbox, homepage
  - knows

. . .

- currentProject, pastProject

9/26/23 Heiko Paulheim

### FOAF (Friend of a Friend)

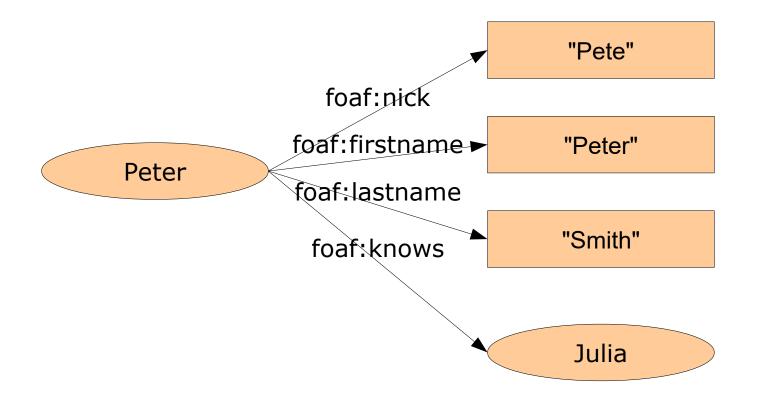

# **DBLP: Combining FOAF and DC**

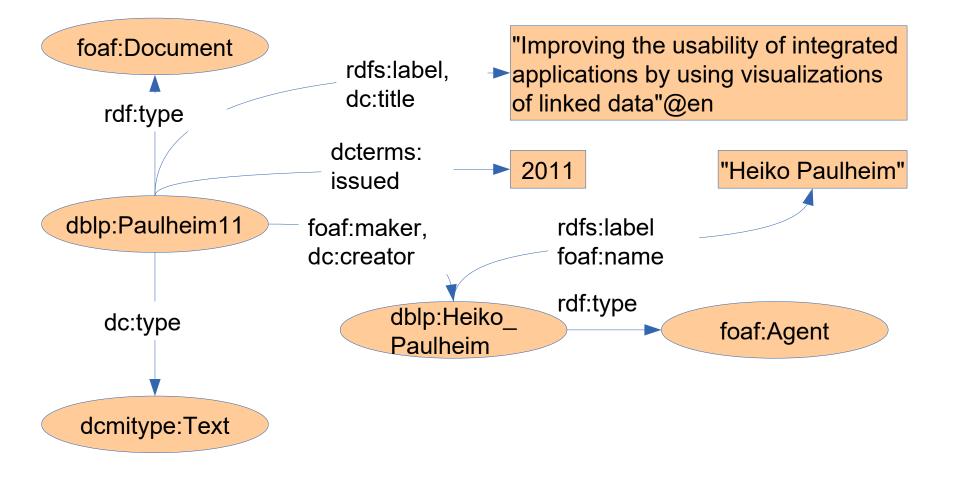

# WGS 84

- Encodes geographic data
- World Geodetic System 1984
- 3D reference model

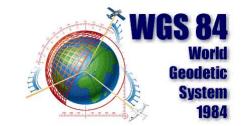

- Namespace http://www.w3.org/2003/01/geo/wgs84\_pos#
- Common prefix: geo:

- Classes:
  - SpatialThing
  - Point

- Properties:
  - latitude
  - longitude
  - altitude
  - location

#### **Vocabularies**

- Where to search for vocabulary terms?
  - One possibility:https://lov.linkeddata.es/dataset/lov/

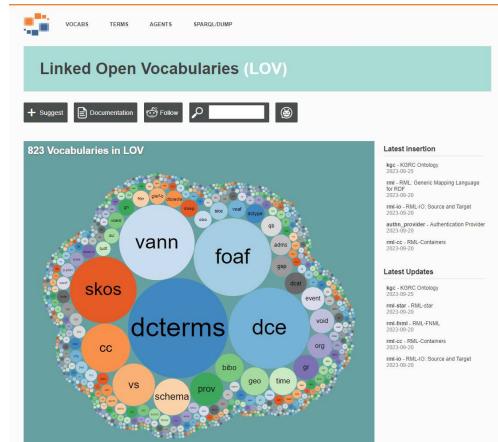

9/26/23

#### Heiko Paulheim

#### **Vocabularies**

- Where to search for prefix definitions?
  - One possibility:http://prefix.cc/

| namespace lookup for RDF dev                                   | velopers                                                                                                    |                                                                                                    |                                           | rdfs                                    |                        |
|----------------------------------------------------------------|----------------------------------------------------------------------------------------------------|----------------------------------------------------------------------------------------------------|-------------------------------------------|-----------------------------------------|------------------------|
| rdfs examples: foaf foaf knows dc.foaf rdfs.dc.foaf.geo.sparqf | look up<br>http://xmlns.com/foat/0.1/name                                                                                                    |                                                                                                    | http://www.w3                             | 3.org/2000/01/re<br>Add alternative URI | df-schema# 오 🖧         |
| popular latest about json-ld                                   | prefix.cc                                                                                                    |                                                                                                    | tti xmi rdfa s                            | sparql txt json jsonld                  | vann   lov   prefix.cc |
|                                                                | ← → C 🗎 w                                                                                                    | 3.org/2000/01/rdf-schema#                                                                                                    |                                           |                                         |                        |
|                                                                | <pre>@prefix rdfs: <http:<br>@prefix owl: <http: <br="">@prefix dc: <http: <br=""><http: 2<br="" www.w3.org="">dc:title "Th<br/>rdfs:Resource a rdfs<br/>rdfs:loPefin<br/>rdfs:label "<br/>rdfs:comment<br/>rdfs:Class a rdfs:Cl<br/>rdfs:isDefin<br/>rdfs:label "</http:></http:></http:></http:<br></pre> | edBy <http: 01="" 2000="" <br="" www.w3.org="">Resource" ;<br/>"The class resource, everything<br/>ass ;<br/>edBy <http: 01="" 2000="" <="" td="" www.w3.org=""><td>;&gt; .<br/>ngy ;<br/>'rdf-schema#&gt; ;<br/>;." .</td><td></td><td></td></http:></http:> | ;> .<br>ngy ;<br>'rdf-schema#> ;<br>;." . |                                         |                        |
|                                                                | rdfs:subClas<br>rdfs:subClassOf a rd<br>rdfs:isDefin<br>rdfs:label "                                                                                                    | <pre>s0f rdfs:Resource . f:Property ; edBy <http: "the="" 01="" 2000="" ;="" ;<="" a="" dfs:class="" is="" of="" pre="" subclass="" subclassof"="" subject="" www.w3.org=""></http:></pre>                                                                    |                                           |                                         |                        |

9/26/23 Heiko Paulheim

# **Publishing Linked Open Data**

- Possible variants
  - hand coded
  - from triple stores
  - from relational databases

# **Linked Data from Triple Stores**

- Triple Store: RDF storage engine
   e.g., Virtuoso
- Pubby: Front end for triple stores
- Supports content negotiation etc.

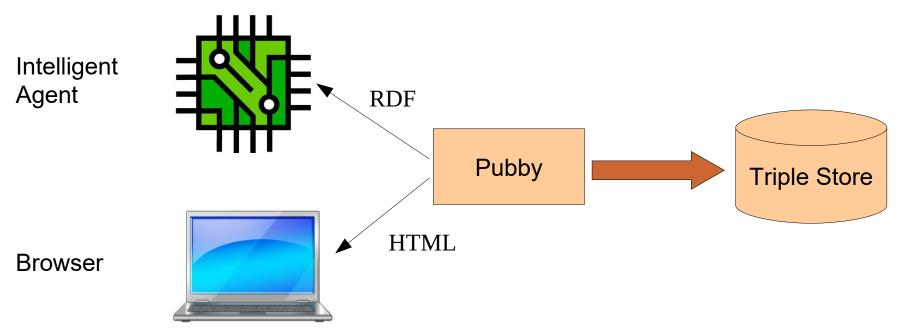

## **Knowledge Graphs from Databases**

D2R: Linked Open Data interface on relational databases
 – e.g., MySQL

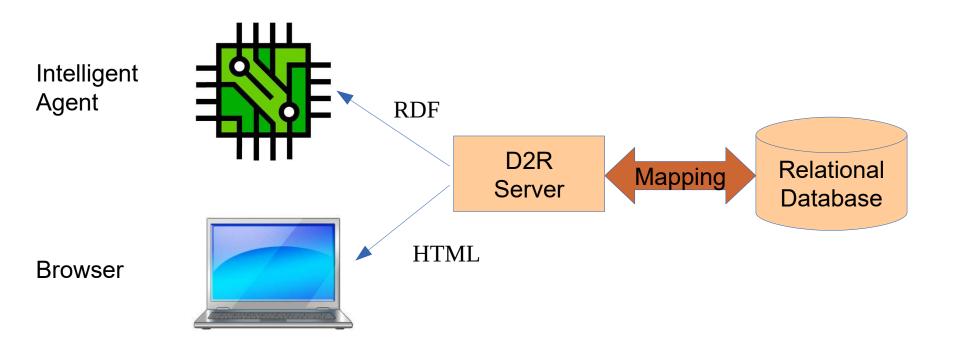

# **Knowledge Graphs from Databases**

| ID (int)                                 | name (text)                                                                                      | location (int)                      |  |
|------------------------------------------|--------------------------------------------------------------------------------------------------|-------------------------------------|--|
| 1327890123                               | "Heiko"                                                                                          | "Mannheim"                          |  |
|                                          |                                                                                                  | <b>_</b>                            |  |
| <pre>map:Person a d2rq:Clas</pre>        | ssMap;                                                                                           |                                     |  |
| d2rq:dataStorage r                       | -                                                                                                |                                     |  |
| d2rq:class foaf:Pe                       | erson;                                                                                           |                                     |  |
| d2rq:uriPattern "h                       | <pre>http://foo.bar/p@@Person.ID@@";</pre>                                                       |                                     |  |
| •                                        |                                                                                                  |                                     |  |
| <pre>map:personName a d2rq</pre>         |                                                                                                  |                                     |  |
| d2rq:belongsToClas                       |                                                                                                  |                                     |  |
| d2rq:property foa:                       |                                                                                                  |                                     |  |
| d2rq:column "Perso                       |                                                                                                  |                                     |  |
| d2rq:datatype xsd                        | string;                                                                                          |                                     |  |
| •                                        |                                                                                                  |                                     |  |
| map:location a d2rq:Pr                   |                                                                                                  |                                     |  |
| d2rq:belongsToClas<br>d2rq:property foa: |                                                                                                  |                                     |  |
| d2rq:column "Perso                       |                                                                                                  |                                     |  |
| d2rq:datatype xsd                        |                                                                                                  |                                     |  |
| aziq.aatatype xsa                        |                                                                                                  | 327890123> a foaf:Person .          |  |
| -                                        | <http: foo.bar="" p13<="" th=""><td>327890123&gt; foaf:name "Heiko" .</td><td></td></http:>      | 327890123> foaf:name "Heiko" .      |  |
|                                          | <http: foo.bar="" p13<="" th=""><td>327890123&gt; foaf:basedNear "Mannheim</td><td></td></http:> | 327890123> foaf:basedNear "Mannheim |  |

# **Knowledge Graphs from Databases**

- Note:
  - In this case, the knowledge graph does not replicate the data
  - It is only a "virtual" knowledge graph, providing a knowledge graph view on data from another system
  - Combining such virtual knowledge graphs can provide a *unified view* of data from different sources

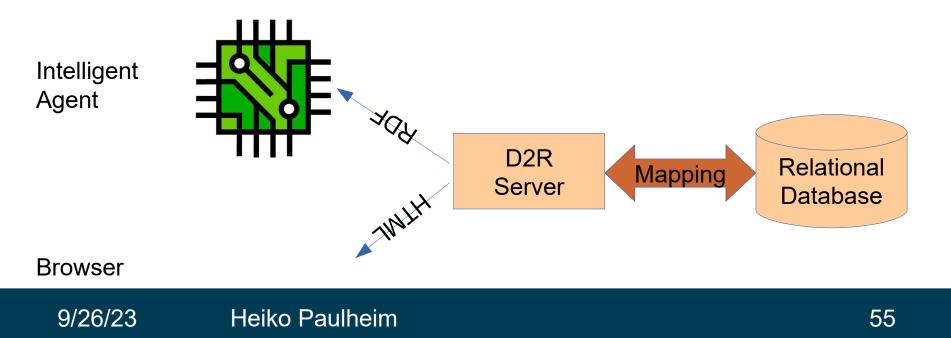

## Microdata and schema.org

We have already seen that in the last lecture

<div itemscope
itemtype="http://schema.org/PostalAddress">
 <span itemprop="name">Data and Web Science Group

- :1 a <http://schema.org/PostalAddress> .
- \_:1 <http://schema.org/name> "Data and Web Science Group" .
- :1 <http://schema.org/addressLocality> "Mannheim" .
- :1 <http://schema.org/postalCode> "68131" .
- :1 <http://schema.org/adressCounty> "Germany" .

### Microdata and schema.org

- schema.org defines (among others)
  - products
  - product offers
  - businesses and local businesses (stores, cafés, ...)
  - books, movies, records
  - events
  - recipes
  - persons
  - ...

#### schema.org

#### Movie

Thing > CreativeWork > Movie

A movie.

Usage: Between 10,000 and 50,000 domains

[more...]

| Property                 | Expected Type           | Description                                                                                                    |
|--------------------------|-------------------------|----------------------------------------------------------------------------------------------------|
| Properties from Movie    |                         |                                                                                                    |
| actor                    | Person                  | An actor, e.g. in tv, radio, movie, video games etc. Actors can be associated with individual items or with a series, episode, clip. Supersedes <b>actors</b> .         |
| director                 | Person                  | A director of e.g. tv, radio, movie, video games etc. content. Directors can be associated with individual items or with a series, episode, clip. Supersedes directors. |
| duration                 | Duration                | The duration of the item (movie, audio recording, event, etc.) in ISO 8601 date format.                                                                                 |
| musicBy                  | MusicGroup or<br>Person | The composer of the soundtrack.                                                                                                    |
| productionCompany        | Organization            | The production company or studio responsible for the item e.g. series, video game, episode etc.                                                                         |
| subtitleLanguage         | Text or<br>Language     | Languages in which subtitles/captions are available, in IETF BCP 47 standard format.                                                                                    |
| trailer                  | VideoObject             | The trailer of a movie or tv/radio series, season, episode, etc.                                                                                                    |
| Properties from Creative | eWork                   |                                                                                                    |
| about                    | Thing                   | The subject matter of the content.                                                                                                    |
| accessibilityAPI         | Text                    | Indicates that the resource is compatible with the referenced accessibility API (WebSchemas wiki lists possible values).                                                |
| accessibilityControl     | Text                    | Identifies input methods that are sufficient to fully control the described resource (WebSchemas wiki lists possible values).                                           |
| accessibilityFeature     | Text                    | Content features of the resource, such as accessible media, alternatives and supported enhancements for accessibility (WebSchemas wiki lists possible values).          |
| accessibilityHazard      | Text                    | A characteristic of the described resource that is physiologically dangerous to some users. Related to WCAG 2.0 guideline 2.3 (WebSchemas wiki lists possible values).  |
| accountablePerson        | Person                  | Specifies the Person that is legally accountable for the CreativeWork.                                                                                                  |
| aggregateRating          | AggregateRating         | The overall rating, based on a collection of reviews or ratings, of the item.                                                                                           |
| alternativeHeadline      | Text                    | A secondary title of the CreativeWork.                                                                                                    |

9/26/23

#### Heiko Paulheim

# **Deployment of schema.org**

- Main topics of schema.org:
  - Meta information on web page content (web page, blog...)
  - Business data (products, offers, ...)
  - Contact data (businesses, persons, ...)
  - (Product) reviews and ratings
- ...and a massive long tail

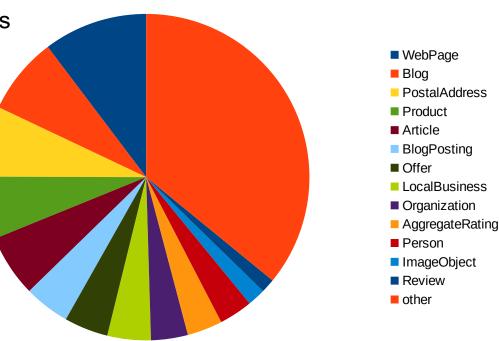

# Growth of schema.org

- Note: schema.org is mainly used with Microdata ۲
  - ...and Microdata is mainly used with schema.org

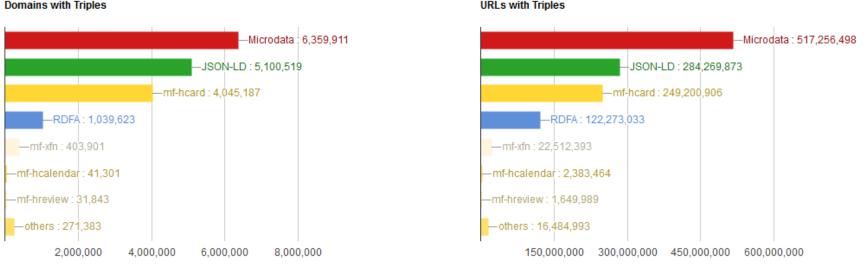

#### Domains with Triples

#### http://webdatacommons.org/structureddata/

Heiko Paulheim 9/26/23

- Commonalities
  - Both encode machine-interpretable knowledge
  - Schema.org uses a standard vocabulary
  - Both can be encoded as RDF

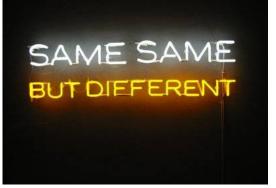

- Differences
  - Microdata is embedded in the DOM tree
    - i.e., the resulting RDF is always a set of trees
    - not a general directed graph
    - no cycles, no reification
  - Microdata uses only blank nodes and literals

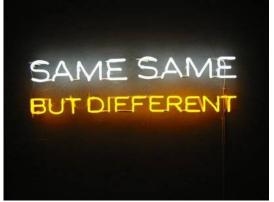

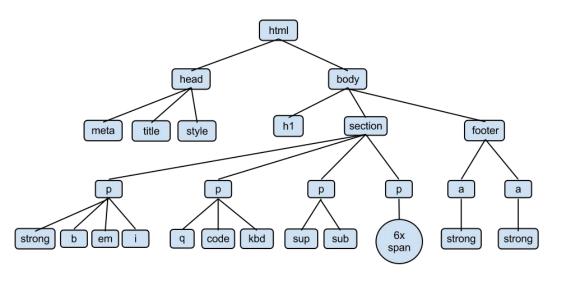

- Linked Data Principles (Tim Berners-Lee 2006)
  - Use URIs as names for things
     MD2RDF creates blank nodes
  - Use HTTP URIs that can be looked up
     Blank nodes cannot be looked up
  - When someone looks up a HTTP URI,
     provide useful information using a standard

```
<div itemscope
itemtype="http://schema.org/PostalAddress">
  <span itemprop="name">Data and Web Science Group</span>
```

<http://foo.bar/#1> a <http://schema.org/PostalAddress> . <http://foo.bar/#1> <http://schema.org/name> "Data and Web Science Group" .

<http://foo.bar/#1> <http://schema.org/addressLocality> "Mannheim" .

<http://foo.bar/#1> <http://schema.org/postalCode> "68131" .
<http://foo.bar/#1> <http://schema.org/adressCounty> "Germany"

HTML5+MD is a standard

- Linked Data Principles (TimBL 2006)
  - Use URIs as names for things
  - Use HTTP URIs that can be looked up
  - When someone looks up a HTTP URI, provide useful information using a standard
  - Include links to other URIs

This is possible with schema.org/sameas

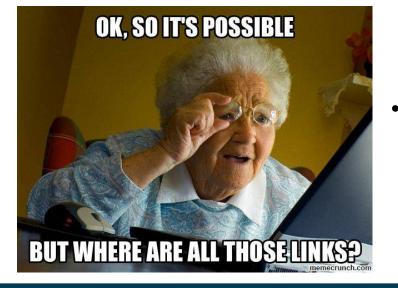

- Linkage within schema.org Microdata:
  - Only 0.02% of all data providers use schema.org/sameas

#### 9/26/23 Heiko Paulheim

### Microdata/schema.org vs. LOD

- Five Star Scheme (TimBL 2010)
  - \* Available on the web with an open license

\*\* Available as machine-readable, structured data
\*\*\* as (\*\*), using a non-proprietary format
\*\*\*\* plus: using open standards by the W3C
\*\*\*\*\* plus: links to other datasets

• What's the license of web data?

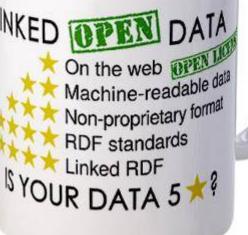

### **Intermediate Summary**

- Until today, we have dealt with the Semantic Web as a vision
- Today, we have seen two incarnations of that vision
  - Linked Open Data
  - schema.org/Microdata
- Both have a lot in common
- Linked Open Data:
  - A set of interconnected knowledge graphs, or a large knowledge graph
- schema.org/Microdata
  - A very large set of small knowledge graphs

#### And Now for Something Completely Different

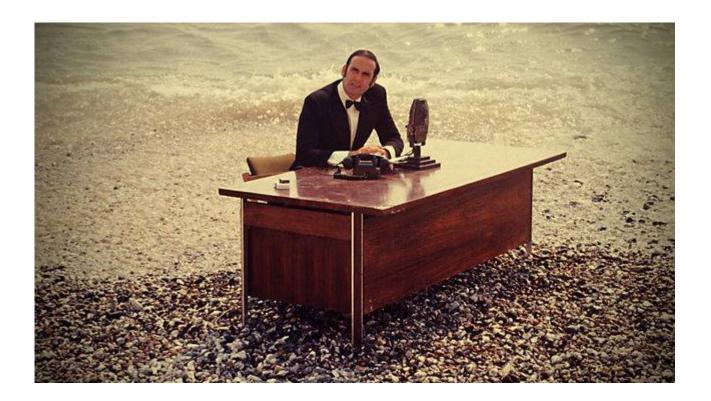

9/26/23 Heiko Paulheim

# **Programming with Knowledge Graphs**

- Let's start with a simple application
  - a Hello World application for reading data from a knowledge graph

SIMPLY EXPLAINED

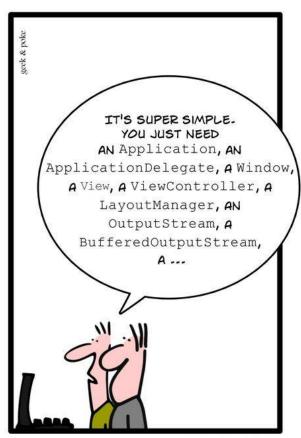

HELLO WORLD

# **Using only Plain Java**

```
while(BR.ready()) {
   String triple = BR.readLine();
   StringTokenizer tokenizer = new StringTokenizer(triple, " ");
   String subject = tokenizer.nextToken();
   String predicate = tokenizer.nextToken();
   String object = tokenizer.nextToken();
```

#### 9/26/23 Heiko Paulheim

}

# **Using only Plain Java**

- Let's start with a simple application
  - a Hello World application for reading data from a knowledge graph
- Using plain Java is possible
  - but not very comfortable
  - there are more sophisticated frameworks

SIMPLY EXPLAINED

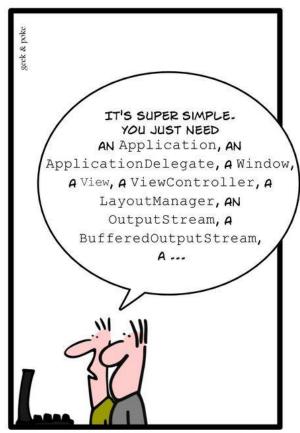

HELLO WORLD

# **Programming with Jena**

- Jena is a well-known Semantic Web programming framework
- started in 2000 at HP Labs
- Apache open source project since 2010

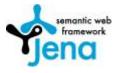

- Central concepts
  - Models (class Model) are RDF graphs
  - Resources (class Resource) are resources in RDF graphs
- Special features
  - Database connectors for persistence
  - Support for reasoning
  - Rule engines
  - Support for SPARQL (see next lecture)

# **Programming with Jena**

Reading a model from a derefencable URI

model.read("http://dbpedia.org/resource/Mannheim");

• Navigating within a model

```
getResource();
```

## **Programming with Jena**

#### • Working with literals

```
Literal lit = mannheim.getProperty(
         "http://www.w3.org/2000/01/rdf-schema#label").
        getLiteral();
lit.getString();
lit.getLanguage();
```

lit.getDatatype();

## **Programming with Jena**

- Working with multi-valued relations
  - StmtIterator iter = mannheim.getProperty(
     "http://www.w3.org/2000/01/rdf-schema#label");
  - while(iter.hasNext()) {

Statement s = iter.next();

RDFNode node = s.getObject();

```
if(node.isLiteral())
```

creates an iterator over all triples with the subject node and the given predicate

System.out.println(node.asLiteral().getString());

}

#### **Iterators in Jena**

- Jena uses the iterator pattern quite frequently
- e.g.:

StmtIterator iter = mannheim.getProperty(
"http://www.w3.org/2000/01/rdf-schema#label");

#### • But there is no such thing as

Collection<Statement> triples =
mannheim.getProperty(
"http://www.w3.org/2000/01/rdf-schema#label");

• Why?

### **Iterators in Jena**

- Knowledge graphs can be very large
- e.g., reading all triples from DBpedia
  - stored in List<Statement> would kill the main memory
  - iterators allow a more efficient memory use

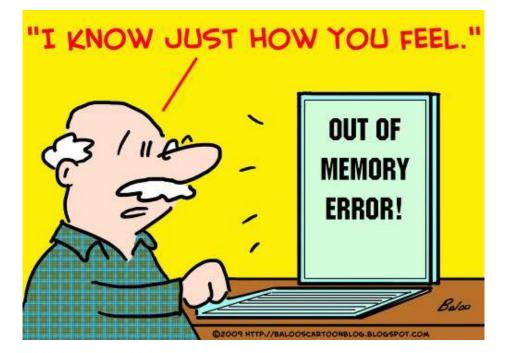

## **Programming with Jena**

Manipulating models

pl.addProperty("http://xmlns.com/foaf/0.1/knows",p2);

• Watching model changes

class MyListener implements ModelChangedListener... MyListener listener = new MyListener(); model.add(listener);

### **Reasoning with Jena**

 Recap: we can derive information from a schema (T-Box) and data (A-box)

:knows rdfs:domain :Person .

- :knows rdfs:range :Person .
- :Peter :knows :Tom .
- $\rightarrow$  :Peter a :Person .
- $\rightarrow$  :Tom a :Person .
- Jena also supports reasoning

### **Reasoning with Jena**

• Given: a schema and some data

```
Model schemaModel = ModelFactory.createDefaultModel();
InputStream IS = new
FileInputStream("data/example_schema.rdf");
schemaModel.read(IS);
Model dataModel = ModelFactory.createDefaultModel();
IS = new FileInputStream("data/example_data.rdf");
dataModel.read(IS);
```

```
Model reasoningModel =
   ModelFactory.createRDFSModel(schemaModel, dataModel);
```

• Now, reasoningModel contains all derived facts

### **Reasoning with Jena**

• Now, reasoningModel contains all derived facts

```
StmtIterator it =
  reasoningModel.listStatements();
while(it.hasNext()) {
  Statement s = it.next();
  System.out.println(s);
}
```

• Output:

| 51<br>52 }<br>•                                                                                                    |
|----------------------------------------------------------------------------------------------------|
| 🕼 Problems @ Javadoc 😥 Declaration 📮 Console 🕺 💿 🗮 🙀 📄 🖉 🖉 🛃 😴 😴 🗸 🗖                                                                                                    |
| <pre><terminated>lenaReasoning [Java Application] C:\Program Files\Java\jre6\bin\javaw.exe (17.11.2011 11:55:42) Inttp://www.w3.org/2000/01/rdf-schem#domain, http://www.w3.org/1999/02/22-rdf-syntax-ns#type, http://www [http://www.w3.org/2000/01/rdf-schem#sdomain, http://www.w3.org/1999/02/22-rdf-syntax-ns#type, http://www [http://www.w3.org/2000/01/rdf-schem#domain, http://www.w3.org/1999/02/22-rdf-syntax-ns#type, http://www [http://www.w3.org/2000/01/rdf-schem#arange, http://www.w3.org/1999/02/22-rdf-syntax-ns#type, http://www [http://www.w3.org/2000/01/rdf-schem#range, http://www.w3.org/1999/02/22-rdf-syntax-ns#type, http://www [http://www.w3.org/2000/01/rdf-schem#range, http://www.w3.org/1999/02/22-rdf-syntax-ns#type, http://www [http://www.w3.org/2000/01/rdf-schem#range, http://www.w3.org/1999/02/22-rdf-syntax-ns#type, http://www [http://www.w3.org/2000/01/rdf-schem#range, http://www.w3.org/1999/02/22-rdf-syntax-ns#type, http://www [http://www.w3.org/2000/01/rdf-schem#range, http://www.w3.org/1999/02/22-rdf-syntax-ns#type, http://www [http://www.w3.org/2000/01/rdf-schem#label, http://www.w3.org/1999/02/22-rdf-syntax-ns#type, http://www [http://example.org/Madrid, http://www.w3.org/1999/02/22-rdf-syntax-ns#type, http://www [http://example.org/Madrid, http://www.w3.org/1999/02/22-rdf-syntax-ns#type, http://www [http://example.org/Spain, http://www.w3.org/1999/02/22-rdf-syntax-ns#type, http://example.org/Country] [http://www.w3.org/1999/02/22-rdf-syntax-ns#xipe, http://example.org/Country] [http://www.w3.org/1999/02/22-rdf-syntax-ns#xin], http://www.w3.org/1999/02/22-rdf-syntax-ns#type, http:// [http://www.w3.org/1999/02/22-rdf-syntax-ns#type, http://example.org/country] [http://www.w3.org/1999/02/22-rdf-syntax-ns#xin], http://www.w3.org/1999/02/22-rdf-syntax-ns#type, http:// [http://www.w3.org/1999/02/22-rdf-syntax-ns#type, http:// [http://www.w3.org/1999/02/22-rdf-syntax-ns#type, http:// [http://www.w3.org/1999/02/22-rdf-syntax-ns#type, http:// [http://www.w3.org/1999/02/22-rdf-syntax-ns#type, http:// [http:</terminated></pre> |
| <pre>[http://www.w3.org/1999/02/22-rdf-syntax-ns#object, http://www.w3.org/1999/02/22-rdf-syntax-ns#type, htt ] </pre>                                                                                                    |
| Writable Smart Insert 35:1                                                                                                    |

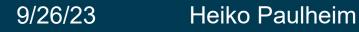

- RDFLib is a Python library for working with RDF
- initial release 4 June, 2002 by Daniel Krech
  - Now being developed by the community at github: https://github.com/RDFLib/rdflib/
- it contains parsers and serializers for
  - RDF/XML, N3, NTriples, N-Quads, Turtle, TriX, RDFa and Microdata
- graph interface which can be backed by store implementations
  - memory storage
  - persistent storage on top of the Berkeley DB
- reasoning possible (https://github.com/RDFLib/OWL-RL)
- SPARQL 1.1 implementation (see next lecture)

- primary interface is a Graph
  - represented a s a set of 3-item triples

```
[
  (subject, predicate, object),
  (subject1, predicate1, object1),
  ...
  (subjectN, predicateN, objectN)
]
```

Reading a model from a derefencable URI

```
import rdflib
g=rdflib.Graph()
g.load('http://dbpedia.org/resource/Mannheim')
```

- Print out all RDF triples
- for s,p,o in g:
   print(s,p,o)
- Navigating within a graph

```
print(g.value(
```

```
URIRef("http://dbpedia.org/resource/Mannheim"),
URIRef("http://dbpedia.org/ontology/country")
```

))

- Most often reduced to basic triple matching
- Graph.triples(subject, predicate, object)
  - each of them can be None (similar to null in Java)

```
for s,p,o in g.triples( (None, RDF.type, FOAF.Person) ):
    print("%s is a person"%s)
```

- Special functions for returning only specific parts
  - Graph.subjects(predicate, object) returns only subjects
  - Graph.predicate(subject, object)
  - Graph.objects(subject, predicate)
  - Graph.subject\_objects(predicate)
  - Graph.subject\_predicates(object)
  - Graph.predicate\_objects(subject)
  - Graph.value(subject, predicate)
    - For just one value and not a generator/iterator

#### • create URIs

mannheim = URIRef('http://example.com/Mannheim')

#### create literals

mannheim literal = Literal("Mannheim")

• Add triples to graph

```
g.add( (mannheim, RDFS.label, mannheim_literal) )
g.add( (mannheim, RDFS.label, Literal("Mannheim", lang="de")) )
```

• Serialize graph

```
print( g.serialize(format='n3') )
```

# Wrap-Up

- Today, we have seen
  - two incarnations of knowledge graphs as publicly available data
    - i.e., Linked Open Data
    - and Microdata/schema.org
- ...and we have learned how to write programs consuming data in knowledge graphs
  - Jena & RDFlib programming frameworks
  - loading RDF from files and from URLs
  - performing reasoning

#### **Questions?**

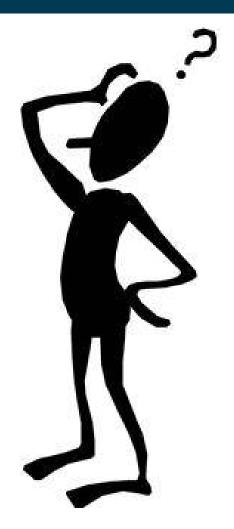